## Hans Walser, [20181219]

## **Orgelpfeifen**

**1 Worum geht es?**

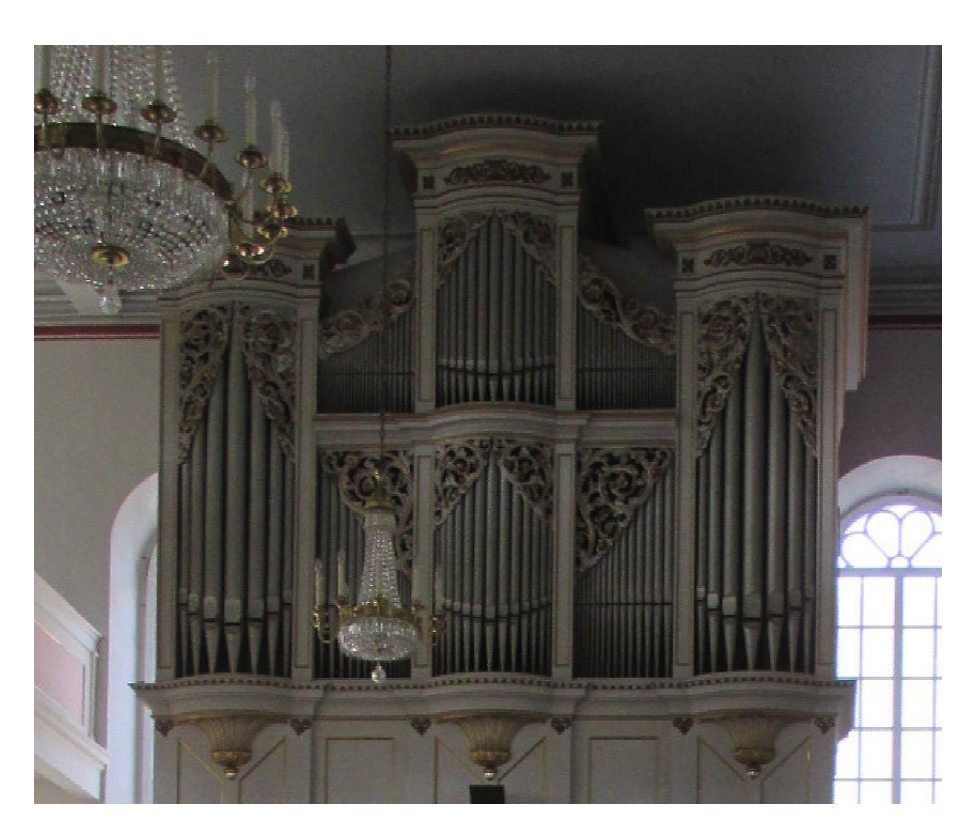

**Abb. 1: Orgelprospekt**

Die Abbildung 1 zeigt den Orgelprospekt der St.-Nikolai-Kirche Grünlichtenberg (1866/67). In der Mittelachse und den beiden Außenachsen sind die Pfeifen so angeordnet, dass in der Mitte die längste Pfeife steht. In den Zwischenachsen sehen wir ein monotones Wachstum der Pfeifenlängen.

Dies wirft folgendes Problem auf: Gegeben sei eine monoton wachsende Folge. Gesucht ist eine Veränderung der Reihenfolge derart, dass das größte Folgenglied möglichst in die Mitte zu liegen kommt und es auf beiden Seiten abwärts geht.

## **2 Bearbeitung**

Wir beginnen mit einer monoton wachsenden endlichen Folge:

$$
a_m, a_{m+1}, \dots, a_{n-1}, a_n \tag{1}
$$

Gesucht ist eine Veränderung der Reihenfolge derart, dass  $a_n$  möglichst in die Mitte zu liegen kommt. Weiter soll das kleinste Folgenglied *am* links bleiben, das zweitkleinste

#### Hans Walser: *Orgelpfeifen* 2 / 8

Folgenglied *am*+<sup>1</sup> soll an die letzte Stelle zu liegen kommen, das drittkleinste Folgen-

glied *am*+<sup>2</sup> neu an zweiter Stelle links und so weiter. Diese Festlegung hat eine Paritätsunterscheidung zur Folge: Bei einer ungeraden Anzahl von Folgengliedern ist dann das größte Folgenglied in der Mitte und das zweitgrößte rechts davon. Bei einer geraden Anzahl von Folgengliedern gibt es kein mittleres Glied. In der Mitte stehen links das zweitgrößte und rechts das größte Folgenglied.

#### **2.1 Indextransformation**

Wir bezeichnen mit *j* den Laufindex der Folge (1) und mit  $k(j)$  den Index desjenigen Folgengliedes von (1), das nach der Veränderung der Reihenfolge an der Stelle *j* liegt. Das Problem wird gelöst durch folgende Veränderung der Reihenfolge:

$$
k(j) = n + 1 - \left\lceil 2\left|\frac{n+m}{2} + \frac{1}{4} - j\right|\right\rceil\tag{2}
$$

Die Idee ist, das Maximum in die Mitte zu setzen und von daher auf beide Seiten hinunterzugehen.

### **2.2 Indexbeispiele**

In der Tabelle 1 ist  $m = 3$  und  $n = 9$ .

|   | k |
|---|---|
| Κ | 3 |
| 4 | 5 |
| 5 |   |
| 6 | ç |
| 7 | 8 |
| 8 | 6 |
| ς |   |

**Tab. 1: Beispiel**

Wir können natürlich auch mit dem Index null beginnen (Tab. 2).

| $\boldsymbol{k}$ |
|------------------|
|                  |
|                  |
|                  |
|                  |
|                  |
|                  |

**Tab. 2: Beispiel**

#### Hans Walser: *Orgelpfeifen* 3 / 8

Die Sache funktioniert auch mit negativen Indizes (Tab. 3).

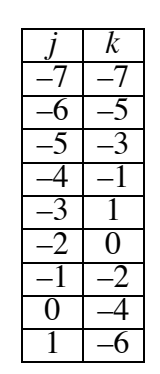

#### **Tab. 3: Beispiel**

## **3 Lineares Wachstum**

In der Abbildung 2 wird die Reihenfolge einer linearen Folge verändert.

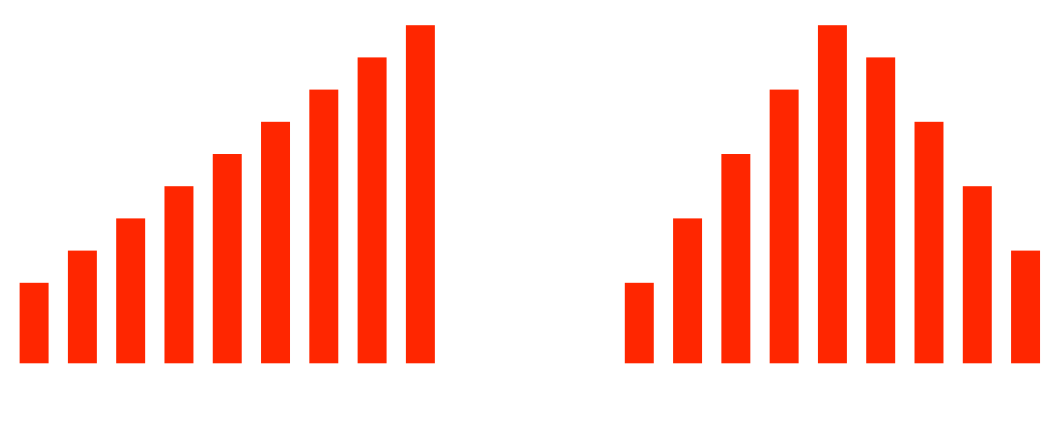

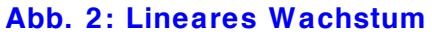

Bei der veränderten Reihenfolge ist die Symmetrie an der Spitze etwas gestört (Abb. 3).

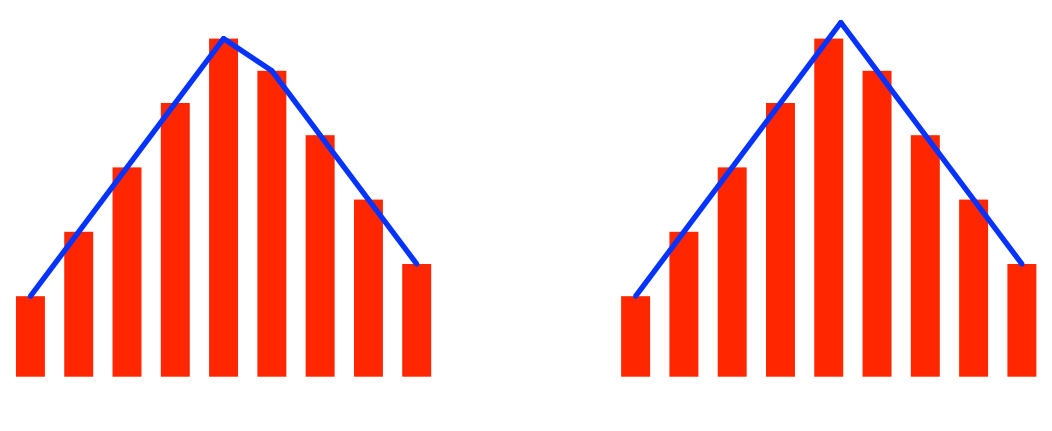

**Abb. 3: Gestörte Symmetrie**

Die geometrische Spitze liegt etwas rechts von der Mitte. Dies erklärt den merkwürdigen Summanden  $\frac{1}{4}$  in (2).

Die eine Seite passt nach dem Spiegeln in die Zwischenräume der anderen Seite. Dies ist die sogenannte *Reißverschlusssymmetrie* (Abb. 4).

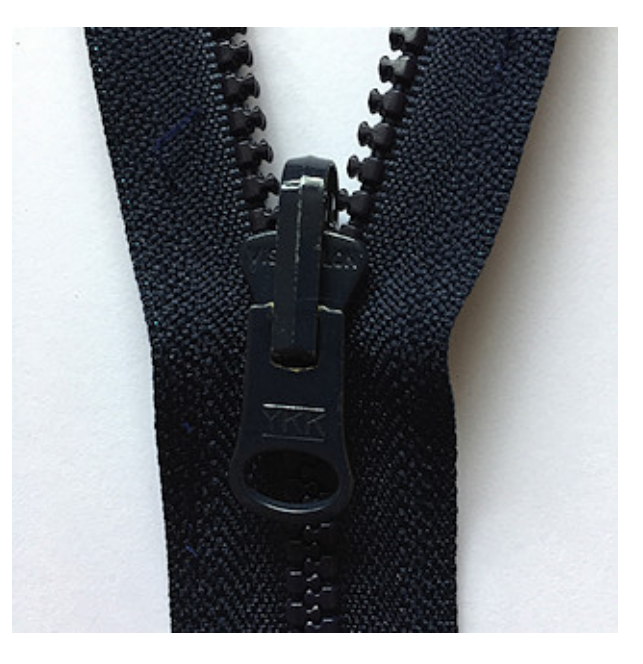

**Abb. 4: Reißverschlusssymmetrie**

## **4 Exponentielles Wachstum**

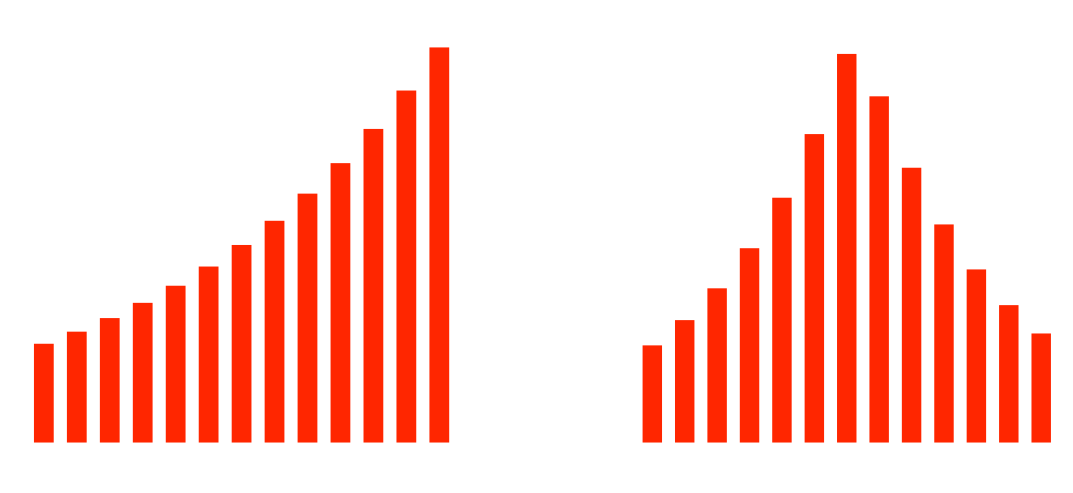

**Abb. 5: Exponentielles Wachstum**

In der veränderten Reihenfolge ist die Spitze wiederum leicht rechts vom Maximum.

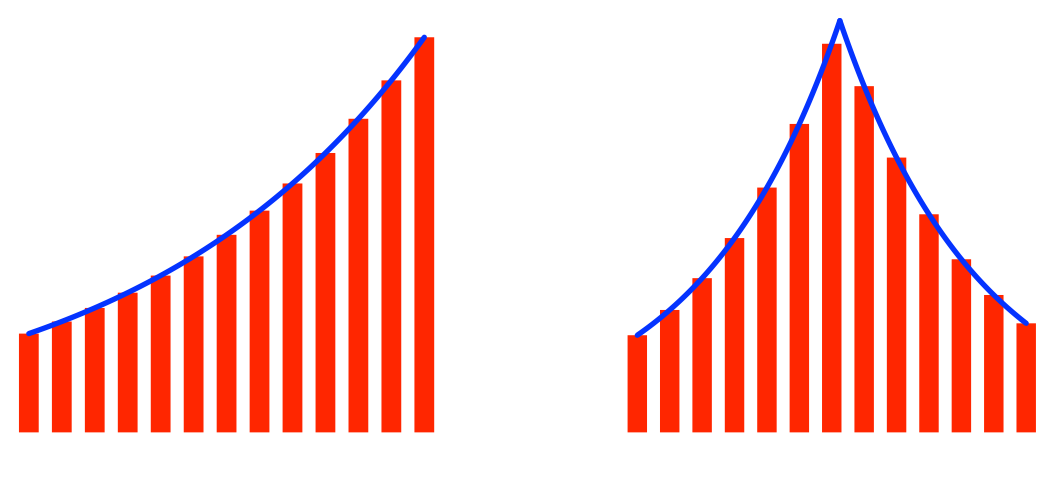

**Abb. 6: Exponentialkurven**

Die Abbildung 7 zeigt einen entsprechenden Orgelprospekt (Dom zu Salzburg). Allerdings nimmt hier auch der Durchmesser der Orgelpfeifen zu.

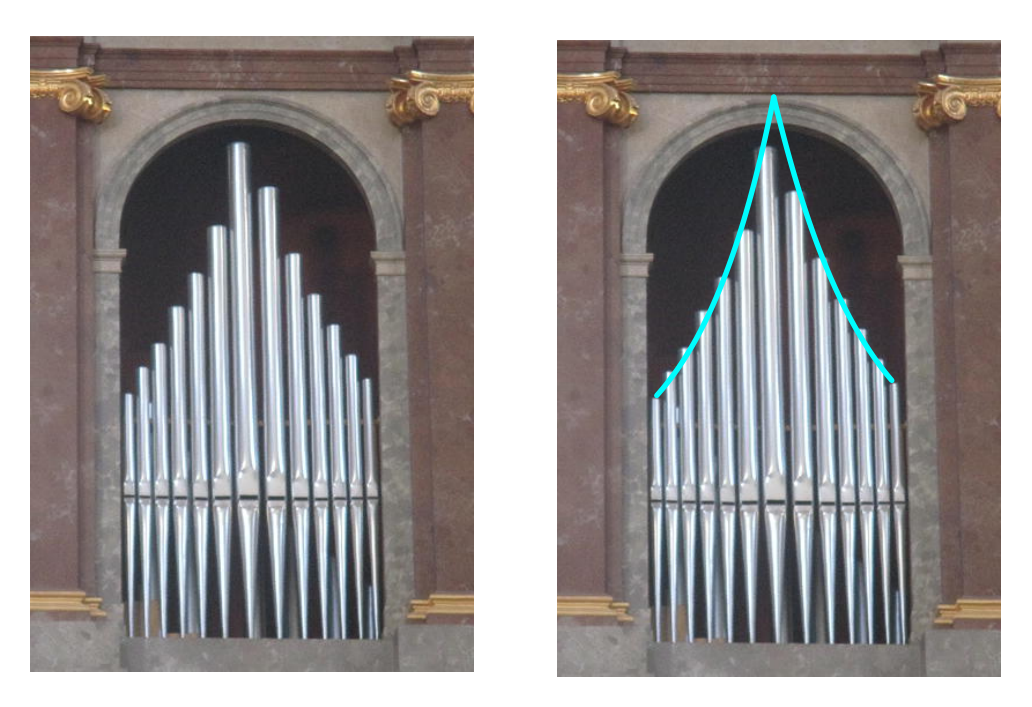

**Abb. 7: Dom zu Salzburg**

# **5 Sinusoidales Wachstum**

Wir arbeiten mit der Folge (Abb. 8):

$$
a_k = \sin\left(\frac{k}{15}\pi\right), \quad k = 0, 1, ..., 7
$$
 (3)

Man beachte, dass das erste Folgenglied den Wert null hat.

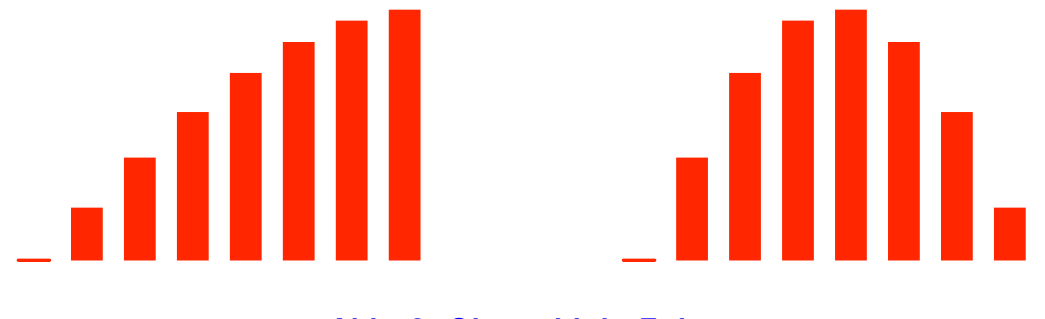

**Abb. 8: Sinusoidale Folge**

Die Umrisskurven sind Sinuskurven, ohne Spitze.

Hans Walser: *Orgelpfeifen* 7 / 8

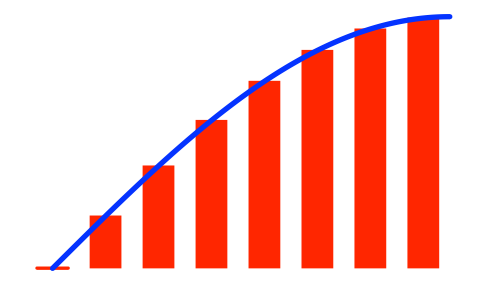

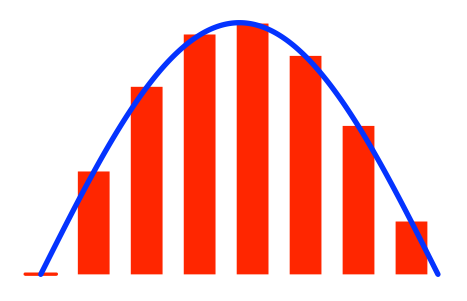

#### **Abb. 9: Sinuskurven**

Wir verändern jetzt die Folge scheinbar geringfügig:

$$
a_k = \sin\left(\frac{k}{14}\pi\right), \quad k = 0, 1, \dots, 7
$$
 (4)

Im Staffelbild ist der Unterschied von Auge nicht wahrnehmbar (Abb. 10).

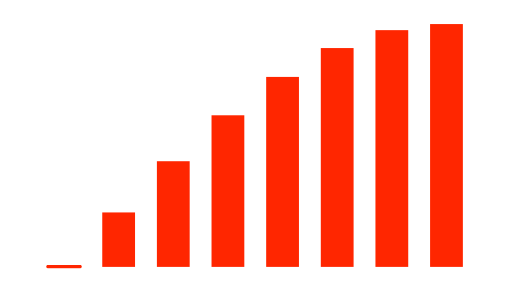

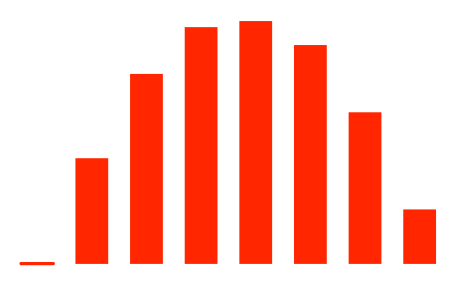

**Abb. 10: Leicht geänderte Folge**

Die Umrisskurve ist in der veränderten Reihenfolge nicht mehr eine durchgehende Sinuskurve, sondern hat eine Spitze nach unten (Abb. 11).

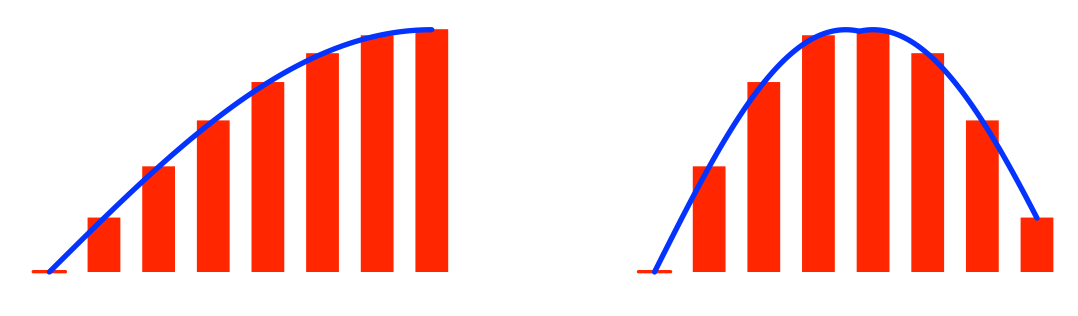

**Abb. 11: Spitze nach unten**

Hans Walser: *Orgelpfeifen* 8 / 8

## **Websites**

Hans Walser: Trigonometrische Identität http://www.walser-h-m.ch/hans/Miniaturen/T/Trigo\_Id/Trigo\_Id.htm